## **Загрузки**

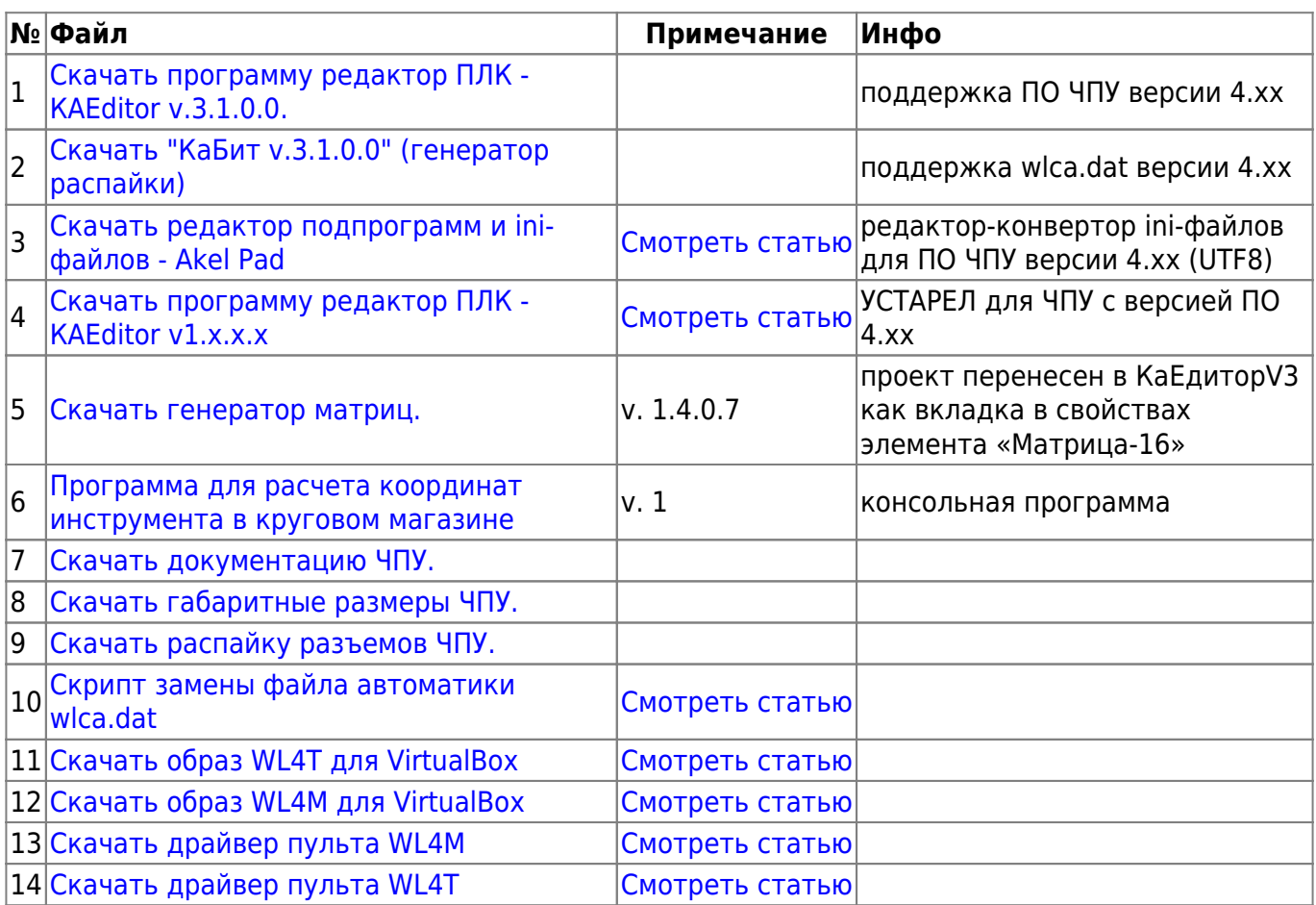

From: <http://www.wl.ua/dokuwiki/>- **WL-wiki**

Permanent link: **<http://www.wl.ua/dokuwiki/doku.php?id=wl4:download>**

Last update: **2020/08/14 12:58**

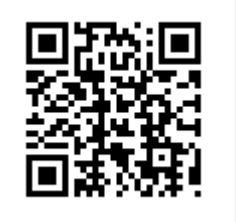